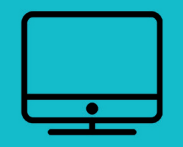

## INSÉRER SON ÉTABLISSEMENT sur le site internet www.lespontsdece.fr

## RECHERCHE Votre recherche Envoyez Accessibilité | Suivez-nous <br> **O** | contact | mon compte Ponts-de-Cé **ESPACE CITOYENS** Site officiel de la Ville 企  $\bigotimes_{\mathcal{P}}$ **LA MAIRIE** LA VILLE **SERVICES & DÉMARCHES CULTURE TOURISME ASSOCIATIVE CITOYENNETÉ** V ZOOM SUR  $\mathbb{R}$ RDV NATURE EN ANJOU **EN UN CLIC CULTURE & ENVIRONNEMENT** Dimanche 28 avril | PRINTEMPS DES CASTORS - RANDONNÉE/BALADE **AGENDA**  $\mathbb H$  ) Le castor est-il de retour aux Ponts-de-Cé ? Pour le savoir, rendez-vous à la mairie pour mener l'enquête et chercher **BILLETTERIE** les indices qu'il laisse derrière lui: morceaux de bois coupés, petits  $\ket{3}$ SAISON CULTURELLE barrages, branches jetées dans l'eau... LIRE LA SUITE  $\rightarrow$ **DÉMARCHES** et-loire.fr  $\overline{a}$

mon compte

- 1. Rendez-vous sur www.lespontsdece.fr
- 2. Je clique sur mon compte en haut à droite de l'écran

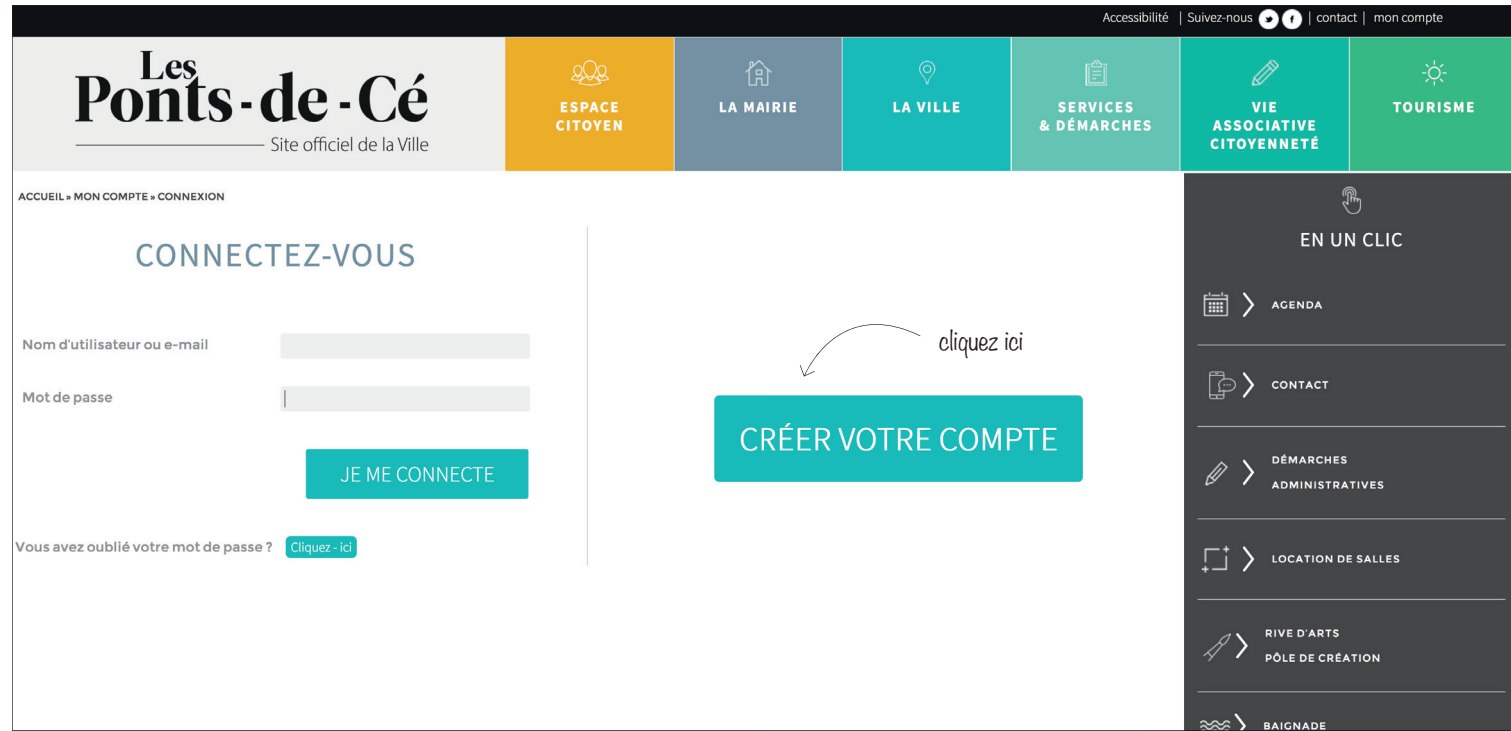

1. Cliquez sur créer votre compte

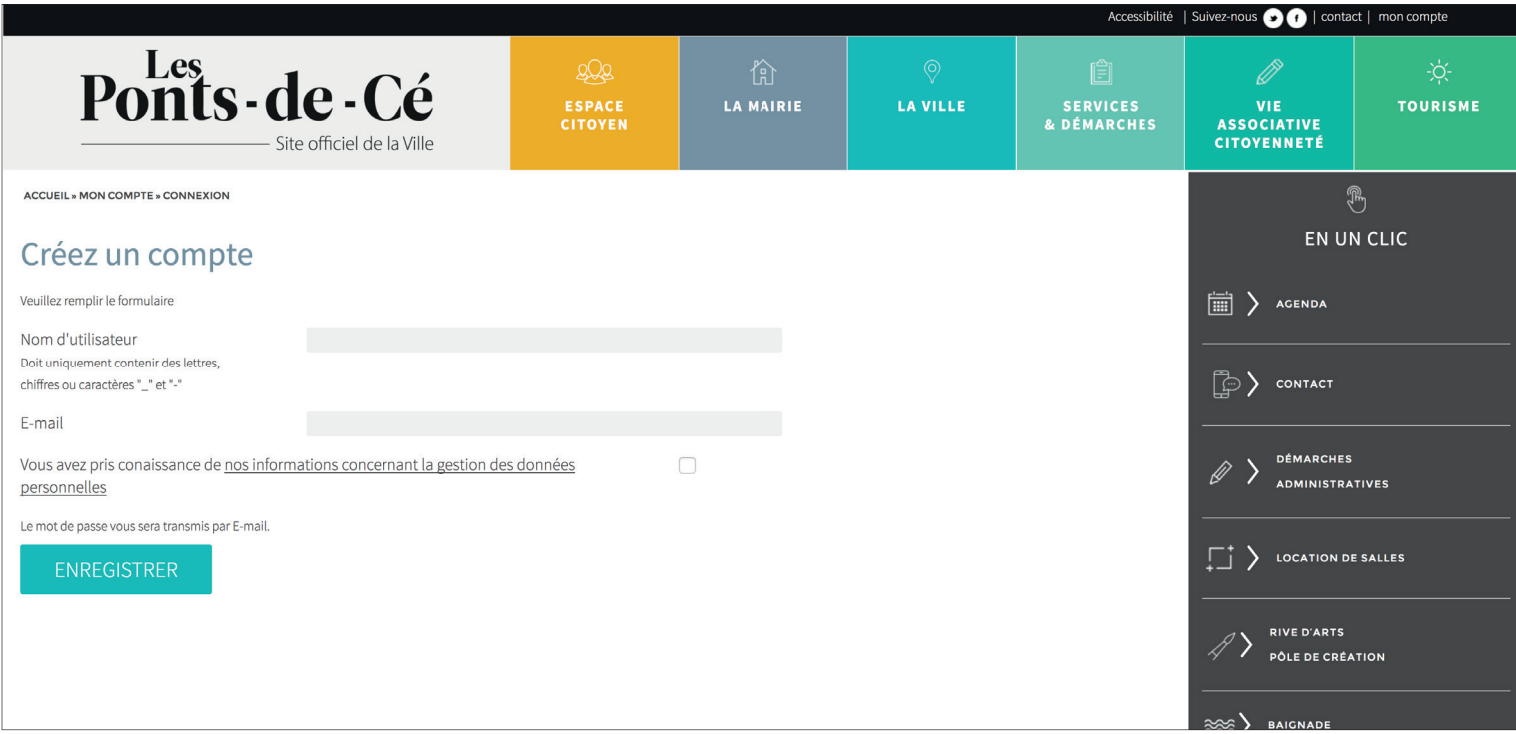

- 1. Remplir le formulaire :
- Saisissez votre nom d'utilisateur
- Saisissez votre e-mail
- 2. Cliquez sur «Enregistrer»
- 3. Un e-mail vous ai transmis

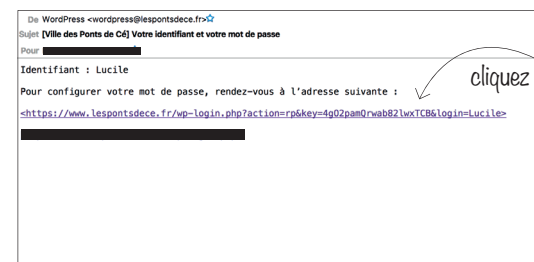

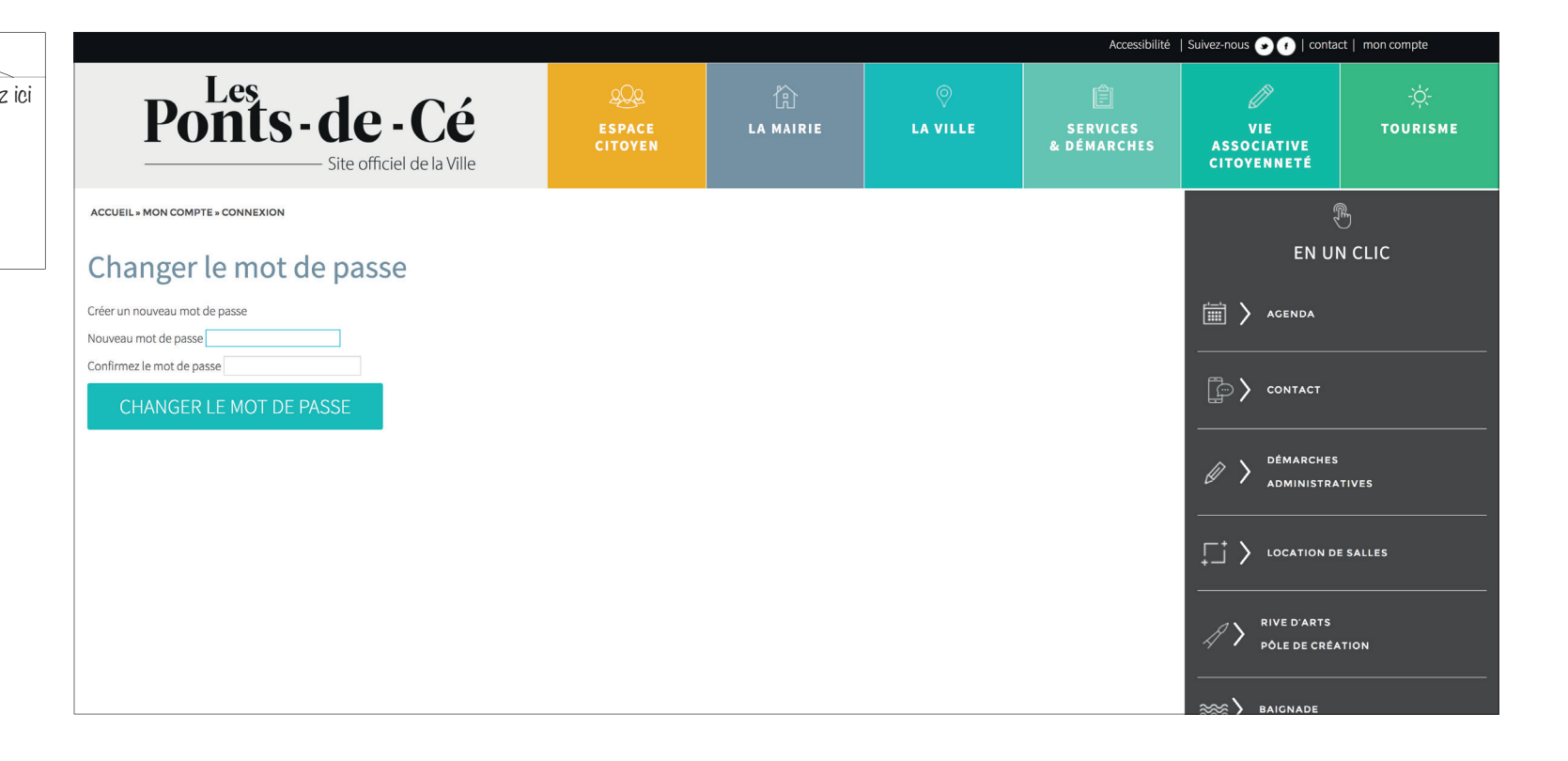

Saisissez un mot de passe puis le confirmer en le saisissant à nouveau

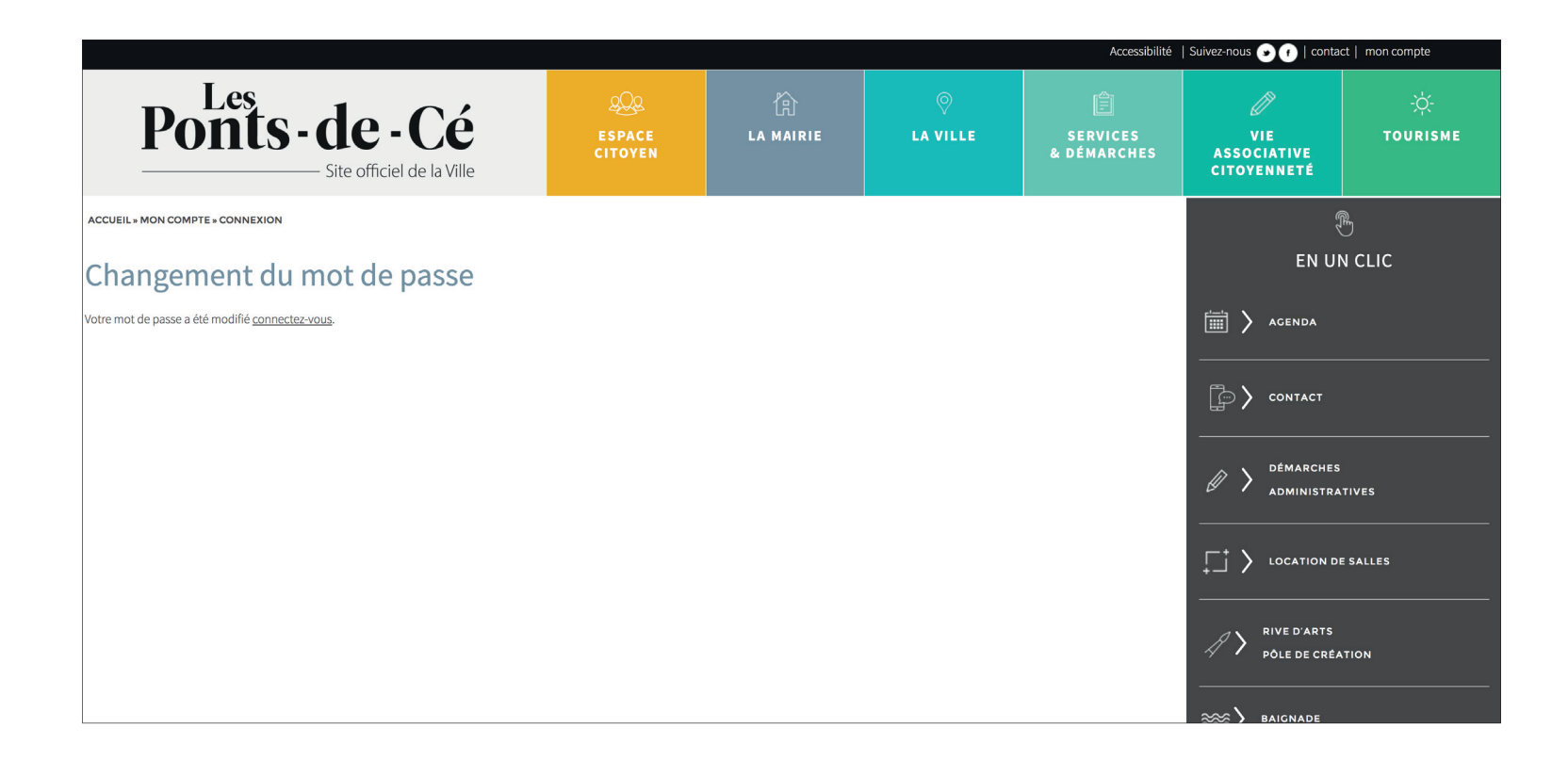

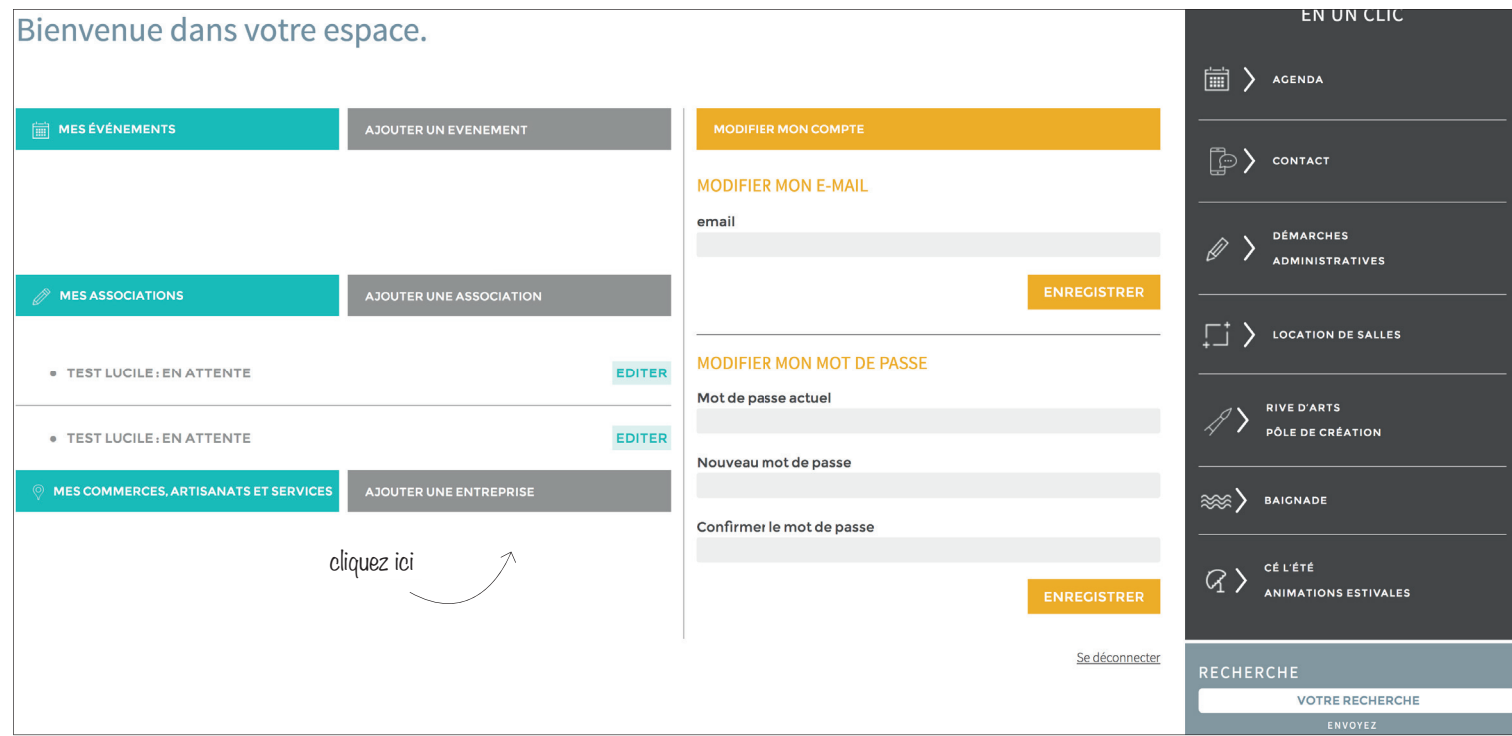

Vous pouvez à partir de cet espace : Vous pouvez à partir de cet espace

- Ajouter une entreprise
- Andiferent camping • Modifier votre compte<br>• Modifier votre compte
- Modifier votre mot de passe

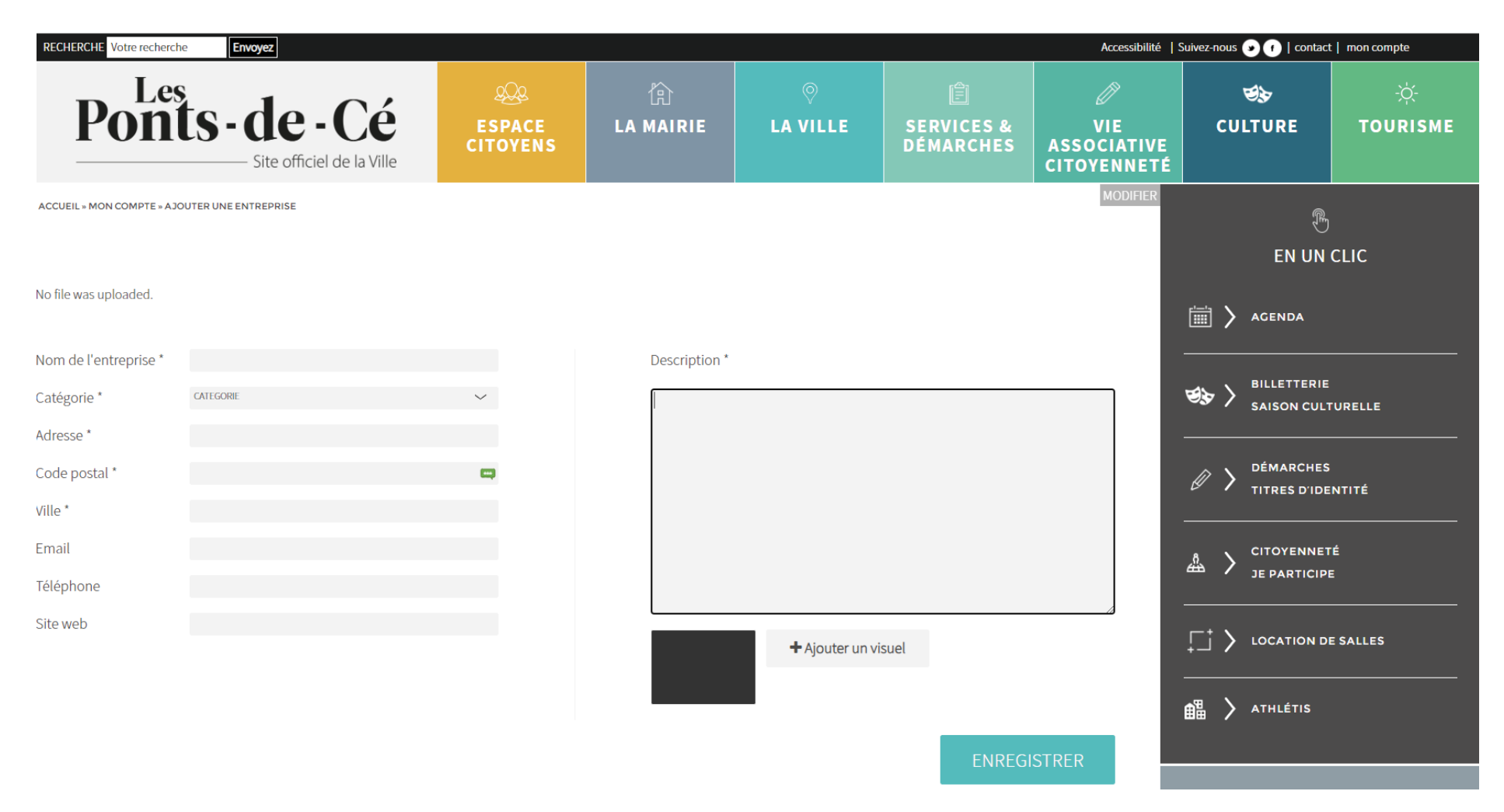

A vous de jouer, saisissez les infos inhérentes à votre établissement

- Nom de votre établissement, descriptif, adresse...
- Attention a bien indiquer la catégories : Hébergement, restauration...
- Ajouter également un visuel
- Ne pas oublier d'enregistrer

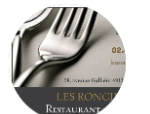

**I FS RONCIFRES SARI** Alimentation

58 avenue Gallieni 49130 LES PONTS DE CE

0241476454 lesroncieres@gmail.com

Isabelle & Francis vous accueillent du Lundi au Vendredi, le midi uniquement, cuisine traditionnelle. Le bar restaurant est ouvert de 08h00 à 17h00 (service entre 12h00 et 14h00). Formule à 13,80€ (entrée composée, plat : viande ou poisson, dessert : 4-5 au choix, boissons comprises (25cl vin, cidre ou limonade) et café. Sur réservation : - plats à emporter. - réception dans le restaurant - traiteur

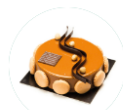

> LA FABRIQUE D'ARTISAN PASSIONNÉ Alimentation

11 rue des Fresnayes 49130 Les Ponts de Cé

0241916366 artisanpassionne@orange.fr https://artisanpassionne.com

Votre pâtisserie chocolaterie Artisan Passionné vous accueille du mardi au samedi de 9h à 19h dans la nouvelle zone de Sorges. Vous y retrouverez une vaste gamme de pâtisseries, des macarons, chocolats et plein d'autres gourmandises; OUVERT AUX PARTICULIERS

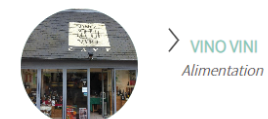

10 Place Rabelais 49130 Les Ponts-de-Cé

02 41 79 30 00 info@pifometre.fr http://www.vinovini.fr/

Boutique de vins et spiritueux Horaires : mardi 09:30-12:30, 15:00-19:30 mercredi 09:30-12:30, 15:00-19:30 jeudi 09:30-12:30, 15:00-19:30 vendredi 09:30-12:30, 15:00-19:30 samedi 09:30-12:30, 15:00-19:30 simanche 09:30-13:00 lundi Fermé

- · Votre publication est enregistrée et est envoyée au service de votre mairie.
- · Dès que le service valide, votre publication est en ligne.

Votre établissement sera à présent, visible sur le site de la ville et accessible directement par QR code sur la brochure touristique des Ponts-de-Cé.

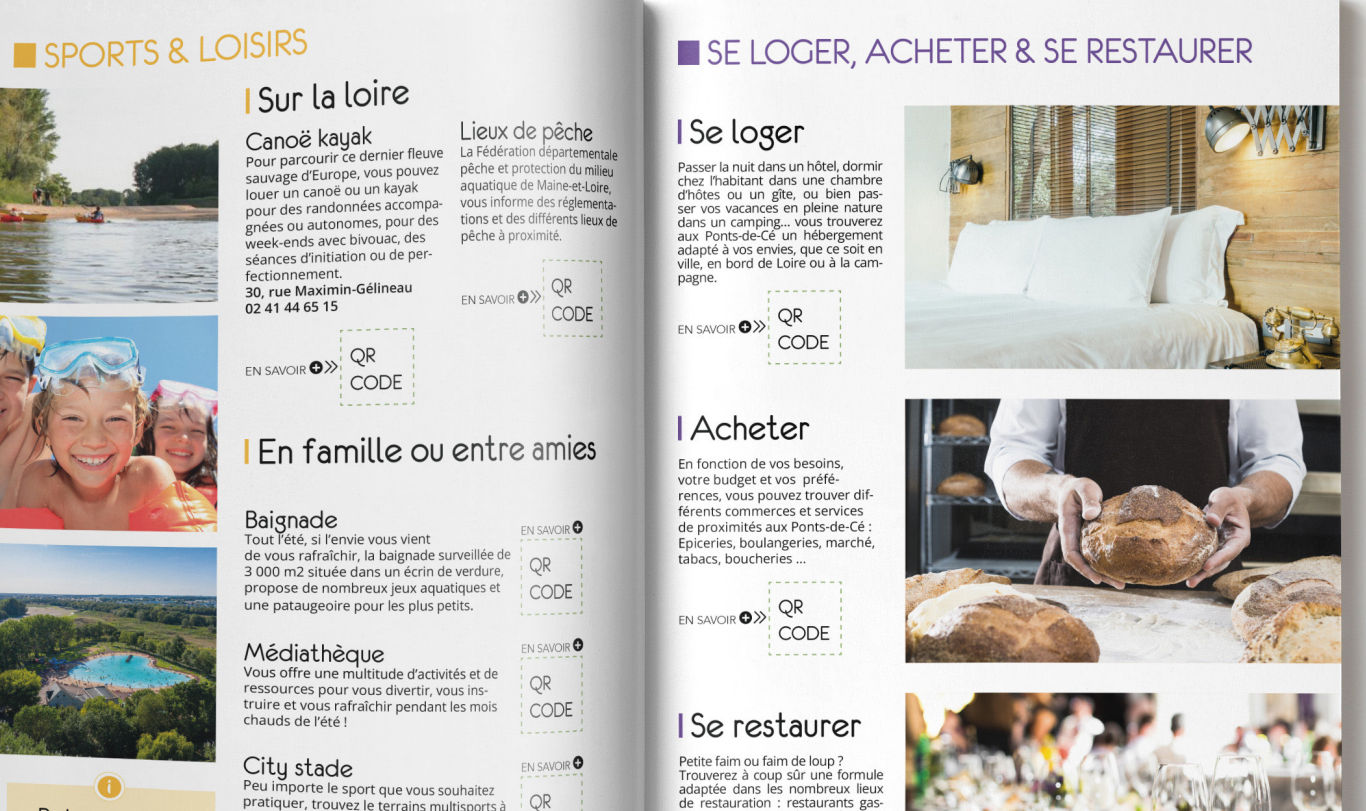

## Peu importe le sport que vous souhaitez pratiquer, trouvez le terrains multisports à proximité adaptés à vos besoins. Skatepark En plein air et en toute liberté, le skatepark permet à tous les amateurs de sports de

Retrouvez les

activités de loisirs Karting, bowling, escalade,..

CODE

EN SAVOIR O>> QR

**P8** 

 $QR$ glisse urbaine, la pratique du skate, du roller, du BMX et de la trottinette. CODE

 $CODE$ 

EN SAVOIR O

adaptée dans les nombreux lieux dialecte dans les nombreux leurs<br>de restauration : restaurants gas-<br>tronomiques ou traditionnels, guinguette, restauration rapide... de<br>quoi satisfaire tous les gourmands !

QR EN SAVOIR  $\bigcirc$ CODE

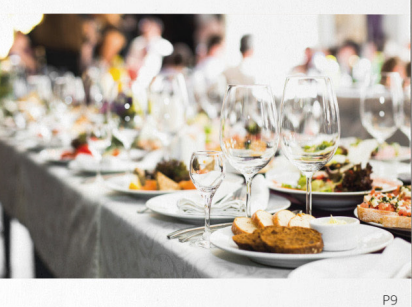